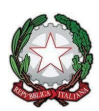

*Ministero dell'Istruzione, dell'Università e della Ricerca Uf icio Scolastico Regionale per il Lazio ISTITUTO COMPRENSIVO STATALE "ERNESTO MONACI" SORIANO NEL CIMINO–VASANELLO- GALLESE- BOMARZO– BASSANO IN TEVERINA www.icsorianonelcimino.edu.it V.le E. Monaci, 37 – Soriano nel Cimino (VT) / C.F. 90026050568 – Cod. univoco: UFVSZD Contatti: tel. 0761/748140 – email: vtic82200v@istruzione.it - email Pec: vtic82200v@pec.istruzione.it*

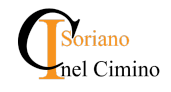

Digital Skills Edu

**La classroom come ampliamento del tempo scuola**

### **Finalità**

La creazione e l'utilizzo di Corsi Classroom all'interno della piattaforma Google Workspace for Education e dei suoi applicativi si inserisce all'interno del percorso formativo proposto dal nostro Istituto ed è finalizzato allo sviluppo di competenze digitali, come declinate nel Curricolo Digitale. Si propone in primo luogo come ambiente di apprendimento che affianca la didattica tradizionale e si caratterizza come un ampliamento del tempo scuola, un'occasione per gli alunni di mobilitare le proprie competenze utilizzando mediatori didattici differenziati e personalizzabili. L'esperienza maturata in tempo di emergenza pandemica ha evidenziato la necessità di utilizzare tali Corsi in modo organico durante l'arco di tutto il percorso scolastico, così da garantire il successo formativo di ogni alunno e rispondere alle sollecitazioni della società moderna.

Il progetto prevede l'integrazione della didattica curricolare con l'uso delle tecnologie.

Durante tutto l'arco dell'a. s. i docenti utilizzeranno gli ambienti digitali disponibili all'interno della piattaforma Google Workspace for Education per realizzare attività volte al miglioramento delle competenze digitali degli alunni.

Si auspica l'utilizzo di questi applicativi:

- Classroom
- Sites
- Documenti
- Drive
- Keep
- Presentazioni
- Gmail
- Fogli Google
- Moduli
- Youtube

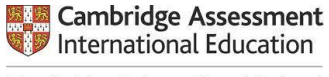

Cambridge International School

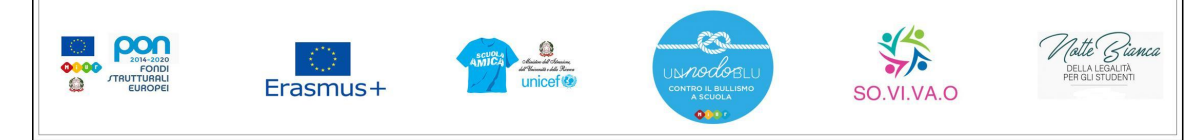

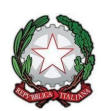

*Ministero dell'Istruzione, dell'Università e della Ricerca Uf icio Scolastico Regionale per il Lazio ISTITUTO COMPRENSIVO STATALE "ERNESTO MONACI" SORIANO NEL CIMINO–VASANELLO- GALLESE- BOMARZO– BASSANO IN TEVERINA www.icsorianonelcimino.edu.it V.le E. Monaci, 37 – Soriano nel Cimino (VT) / C.F. 90026050568 – Cod. univoco: UFVSZD Contatti: tel. 0761/748140 – email: vtic82200v@istruzione.it - email Pec: vtic82200v@pec.istruzione.it*

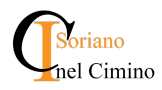

Integrate da altri ambienti digitali finalizzati all'apprendimento del pensiero computazionale; da strumenti per la condivisione di contenuti; da siti o piattaforme per fruire di materiali per il consolidamento dei contenuti disciplinari, uso delle versioni digitali dei testi, per fruire dei contenuti aggiuntivi dei libri di testo in adozione e uso di applicativi e software a sostegno della didattica.

In particolar modo, si prevede l'uso dell'applicazione Classroom come ampliamento del tempo scuola, secondo una modalità di gestione condivisa da parte dell'Istituto e esplicitata nel seguente documento redatto dalla Commissione Digitale.

## INDICAZIONI OPERATIVE

# **SCUOLA DELL'INFANZIA**

Non si ritiene al momento necessaria l'attivazione dell'account per gli alunni della scuola dell'infanzia, salvo eventuali esigenze contingenti.

# **SCUOLA PRIMARIA**

Si prevede l'attivazione di un Corso Classroom per ogni classe, che verrà aperto dal docente indicato come coordinatore e condiviso con il team dei docenti.

#### **MODALITA' DI ATTIVAZIONE DEL CORSO UNICO**

1. Ogni Coordinatore in Classroom crea IL **SOLO CORSO** per l'intera classe chiamato con il nome della classe (es: 1 C - Primaria Soriano).

2. All'interno del corso il Coordinatore organizza gli argomenti suddivisi per discipline.

3. Comunicherà agli altri docenti che il corso è pronto e che possono iniziare a caricare materiale al suo interno. I docenti saranno liberi di organizzare il materiale secondo le loro esigenze.

4. Tali attività andranno sempre riportate sul Registro Elettronico.

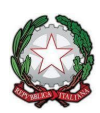

*Ministero dell'Istruzione, dell'Università e della Ricerca Uf icio Scolastico Regionale per il Lazio ISTITUTO COMPRENSIVO STATALE "ERNESTO MONACI" SORIANO NEL CIMINO–VASANELLO- GALLESE- BOMARZO– BASSANO IN TEVERINA www.icsorianonelcimino.edu.it*

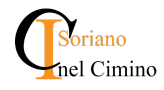

*V.le E. Monaci, 37 – Soriano nel Cimino (VT) / C.F. 90026050568 – Cod. univoco: UFVSZD Contatti: tel. 0761/748140 – email: vtic82200v@istruzione.it - email Pec: vtic82200v@pec.istruzione.it*

5. Quando tutti gli alunni si sono iscritti, e il loro nome appare scuro, invitare il genitore in qualità di tutor mediante il suo indirizzo mail, avendo cura di abbinare ad ogni alunno il proprio genitore.

#### **MODALITA' DI INVITO DEGLI ALUNNI**

Il Coordinatore comunica tramite avviso sul diario o tramite Registro Elettronico il codice del corso. Il codice corso si trova sotto il nome del corso nel logo. A questo punto gli alunni accederanno in CLASSROOM secondo le modalità loro comunicate con le credenziali @icsorianonelcimino.edu.it e la password da loro generata.

#### **VALUTAZIONE**

Ogni docente è libero di gestire l'utilizzo del Corso secondo le esigenze della propria progettazione didattica, fermo restando la necessità di coordinarsi con i colleghi nell'assegnazione delle attività, anche al fine evitare un eccessivo carico di lavoro. *L'utilizzo della Classroom rimane legato ad un ampliamento e un'integrazione dell'offerta formativa, pertanto le attività proposte al suo interno non sono oggetto di valutazione.*

## **SCUOLA SECONDARIA**

In sede di Consiglio di classe i docenti operano una scelta tra tre opzioni.

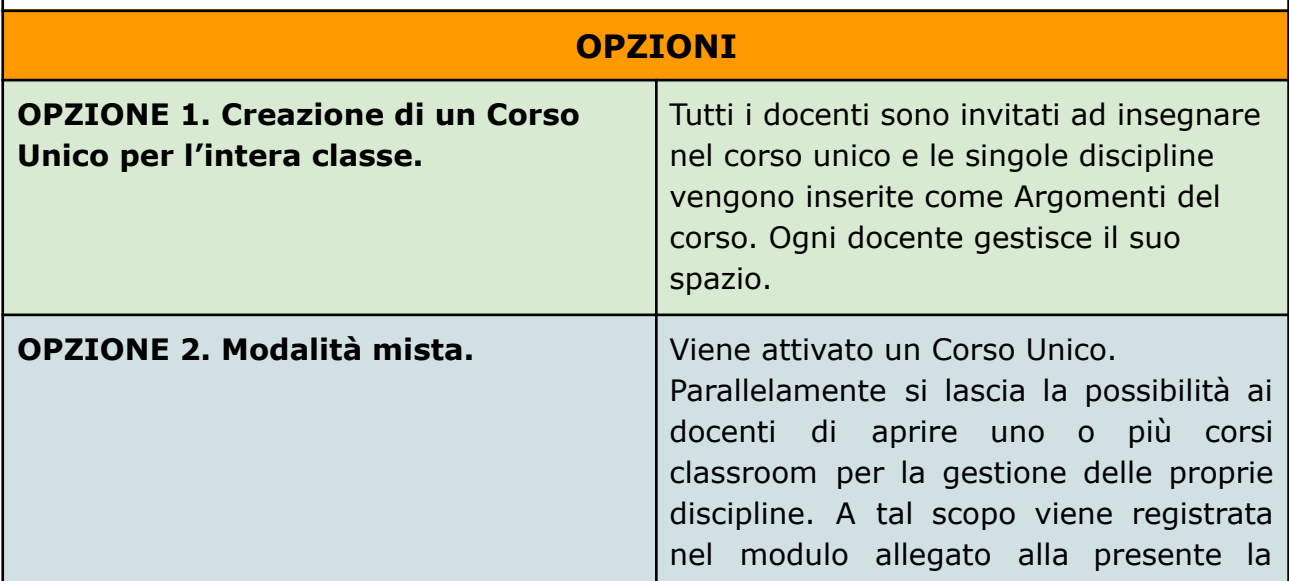

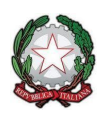

*Ministero dell'Istruzione, dell'Università e della Ricerca Uf icio Scolastico Regionale per il Lazio ISTITUTO COMPRENSIVO STATALE "ERNESTO MONACI" SORIANO NEL CIMINO–VASANELLO- GALLESE- BOMARZO– BASSANO IN TEVERINA www.icsorianonelcimino.edu.it*

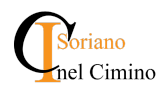

*V.le E. Monaci, 37 – Soriano nel Cimino (VT) / C.F. 90026050568 – Cod. univoco: UFVSZD Contatti: tel. 0761/748140 – email: vtic82200v@istruzione.it - email Pec: vtic82200v@pec.istruzione.it*

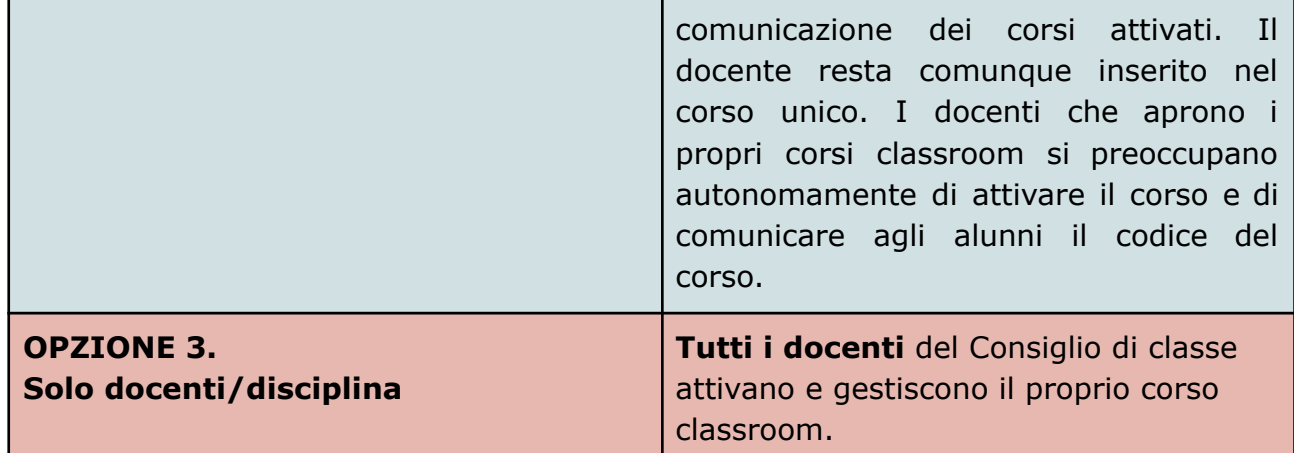

**L'insegnante di sostegno e l'alunno con disabilità sono inseriti in tutti i corsi attivati per la classe siano essi unici o disciplinari.**

#### **MODALITA' DI ATTIVAZIONE DEI CORSI**

#### **MODALITA' DI ATTIVAZIONE CORSO UNICO**

1. Il Coordinatore in Classroom crea IL **SOLO CORSO** per l'intera classe chiamato con il nome della classe (es: 1 C - Secondaria Soriano).

2. All'interno del corso il Coordinatore organizza gli argomenti suddivisi per discipline.

3. Il coordinatore comunica agli altri docenti che il corso è pronto e che possono iniziare a caricare materiale al suo interno. I docenti sono liberi di organizzare il materiale secondo le loro esigenze.

4. Tali attività andranno sempre riportate sul Registro Elettronico.

5. Quando tutti gli alunni si sono iscritti, e il loro nome appare scuro, il coordinatore invita il genitore in qualità di tutor mediante il suo indirizzo mail personale, avendo cura di abbinare ad ogni alunno il proprio genitore.

#### **MODALITA' DI INVITO DEGLI ALUNNI**

Il Coordinatore comunica tramite avviso sul diario o tramite Registro Elettronico il codice del corso. Il codice corso si trova sotto il nome del corso nel logo. A questo punto gli alunni accedono in CLASSROOM secondo le modalità loro comunicate con le credenziali @icsorianonelcimino.edu.it e la password da loro generata.

#### **MODALITA' DI ATTIVAZIONE DOCENTE/DISCIPLINA**

1. Il docente in Classroom crea il **PROPRIO CORSO** per l'intera classe chiamato con il nome della classe e la disciplina (es: 1 C - Matematica Secondaria Soriano).

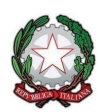

*Ministero dell'Istruzione, dell'Università e della Ricerca Uf icio Scolastico Regionale per il Lazio ISTITUTO COMPRENSIVO STATALE "ERNESTO MONACI" SORIANO NEL CIMINO–VASANELLO- GALLESE- BOMARZO– BASSANO IN TEVERINA www.icsorianonelcimino.edu.it V.le E. Monaci, 37 – Soriano nel Cimino (VT) / C.F. 90026050568 – Cod. univoco: UFVSZD Contatti: tel. 0761/748140 – email: vtic82200v@istruzione.it - email Pec: vtic82200v@pec.istruzione.it*

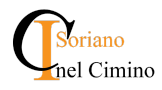

2. Il docente invita gli alunni nel corso tramite il codice corso.

3. Le attività assegnate andranno sempre riportate sul Registro Elettronico.

4. Quando tutti gli alunni si sono iscritti, e il loro nome appare scuro, Il docente invita il genitore in qualità di tutor mediante il suo indirizzo mail personale, avendo cura di abbinare ad ogni alunno il proprio genitore.

#### **MODALITA' DI INVITO DEGLI ALUNNI**

Il docente comunica tramite avviso sul diario o tramite Registro Elettronico il codice del corso. Il codice corso si trova sotto il nome del corso nel logo. A questo punto gli alunni accedono in CLASSROOM secondo le modalità loro comunicate con le credenziali @icsorianonelcimino.edu.it e la password da loro generata.

#### **VALUTAZIONE**

*L'utilizzo della Classroom rimane legato ad un ampliamento e un'integrazione dell'offerta formativa, pertanto le attività proposte al suo interno potranno essere oggetto di valutazione, avendo cura che la valutazione non sia nè esclusivamente delegata all'applicazione classroom nè penalizzante nei confronti degli alunni che non hanno facile accesso allo strumento.*

### **Corsi Cambridge - Musicale - Progetti/Corsi pomeridiani**

L'uso dell'ambiente classroom è previsto anche a supporto delle attività curricolari ed extracurricolari che si configurano come ampliamento dell'offerta formativa e che sono previsti all'interno del PTOF.

I docenti che desiderano utilizzarla compilano la scheda in allegato e la inviano per comunicare la propria attività.